## 画像処理用ステートメントの記述が可能な **HCLS** データの提案と 小型産業用ロボットの機能高度化ニーズへの対応

# 松井 寛治 *†* 永田 寅臣 *†* 阿部 凌真 *†* 加藤 博久 *†* 池田 毅 *†* 越智 裕章 *‡* 渡辺 桂吾 *§ †* 山口東京理科大学 *‡* 足利大学 *§* 岡山大学

E-mail: nagata@rs.socu.ac.jp

### **1** はじめに

製造業にとっては新製品の開発に伴う生産ラインの 自動化や省力化は継続的な課題であり,人手不足も深刻 となる中,ロボット導入のニーズは益々高まっている. 投資余力やロボットの利用技術が不足しがちな中小企 業においては、これまでなかなか導入に踏み切れない といったケースがあったが,ロボットの小型化と低価格 化,高度なプログラミング環境が整備されるなど導入 できる環境が整ってきている.このような中,複雑な 組み立てを伴う生産ラインでは複数のロボットのシー ケンス制御,協調制御,画像処理,ビジュアルフィー ドバック (VF) 制御, 畳み込みニューラルネットワーク (CNN) を用いた欠陥検出などの機能を統合的に,また, プログラマブルに利用できる利用環境へのニーズが高 まってきている.

筆者らは,システム構築にかかるコスト削減の観点 から,PLC (Programmable Logic Controller) を用い ることなく1台の PC で複数のロボットを管理,制御す るための制御アプリケーションを開発してきた [1, 2]. 提案する Hyper CLS(Cutter Location Source) データ 内に記述できる TCP/IP 通信,オブジェクト検出のた めの VF 制御、オブジェクトの特徴抽出のための CNN などの機能を利用することで, 1台の PC で複数のロ ボットによるシーケンス制御や協調制御を実現してい る.今回は,ロボットのカスタマイズによる高機能化 を支援するために,エンドスコープカメラからの画像 を使った VF 制御機能と CNN による画像内の特徴抽出 機能などの実装とその有用性について報告する.

## **2** 内容

今回は国内の製造メーカーから小型産業用多関節ロ ボット DOBOT MG400 や Magician を自社の製造ライ ンの自動化に適用したいという要望があり,まずは課題 の抽出と解決策の検討を行ってきた. ユーザにはロボッ トの利用環境としてメーカーが開発したソフトウェア (Studio ) が提供されており,ティーチングプレイバッ ク (教示再生), Script(言語編集), DobotBlockly(図に よる言語編集) といった機能を利用できる.しかしな がら Studio を用いた場合や,ユーザ側でのアプリケー ション開発のために公開されている Dynamic Linking Library (DLL) を使った場合には1つのアプリケーショ ンから1台のロボットしか動かすことができず,複数 ロボットによるシーケンス動作や協調動作には直接応 用できないという問題があった.また,VF 制御の機能 やユーザ側で構築した CNN の実装などはそのしくみ を含めて提供されていない状況にあった.

これら課題を解決するため,まず,MATLAB や

Python 環境下で実行できる一つのアプリケーション が TCP/IP 通信により複数のロボットとコネクション を確立し,それぞれを独立に制御できるようにすること でタイミングを考慮したシーケンス制御や協調動作の機 能を実現した. 次に, NC 工作機械の Cutter Location Source (CLS) データのようにユーザ側で統一的に利用 できる表 1 のような Hyper CLS(HCLS) データを提案 するとともに,それぞれのステートメントを実行するた めのプログラムコードを実装してきた.HCLS データは, GOTO ステートメントを先頭に持つ行内に XYZ 座標 値,グリッパの回転角度である R 値に続き,ウェイト時 間を指定する PAUSE,グリッパのオープンとクローズ を指定する GRIPPER,リンク補間用の MOVJ 指令あ るいは直線補間用の MOVL 指令を指定する数値情報を 記述できるようにしている.また,基本ステートメント である GOTO 文に加えて,VF 制御によりオブジェク トの重心位置にグリッパを移動させる VF CONTROL, CNN により画像に含まれる欠陥などの特徴を検出でき る CNN DEFECT などの拡張用ステートメントを含ま せることができるようにしている.

今回は,VF 制御のための VF CONTROL,オブジ ェクトの姿勢を検出する CNN\_ORIENTATION, オブ ジェクトの特徴を抽出する CNN DEFECT の各ステー トメントについて述べた後,それらを組み合わせるこ とでオブジェクトの特徴に基づくピックアンドプレー ス動作や,複数ロボットによるシーケンス動作,協調 動作を簡単に記述し,実行できることを示す.

#### **2.1 TCP/IP** プロトコルを用いた複数の **MG400** の制御

前節で紹介した DLL を用いた場合,HCLS データ 内で利用できるハンドシェイク通信用 SET と GET ス テートメントによるシーケンス制御は可能になったも のの,複数のロボットをほぼ同時に動作させるなどの 協調制御は困難であった. また, 1台の PC 上とはいえ, ロボットの台数に応じて MATLAB アプリを複数起動 しなければならないことも実用上の課題となった. こ の課題を解決するために、公開されている TCP/IP プ ロトコルベースの API [3] を用いた MATLAB アプリ ケーションを開発した.TCP/IP プロトコルを用いる ことで、図1に示す一つのアプリケーションの中で複 数のロボットとの高速通信や,ブロードキャストによる 複数ロボットの同期制御が可能になった. なお、ここで の同期制御は目視上同時に動いている程度の精度であ り,60 fps のビデオのフレーム解析の結果,16.7 msec 毎フレーム画像内に各ロボット間の動作の遅れなどは 見受けられなかった.

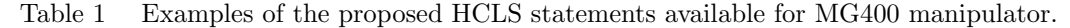

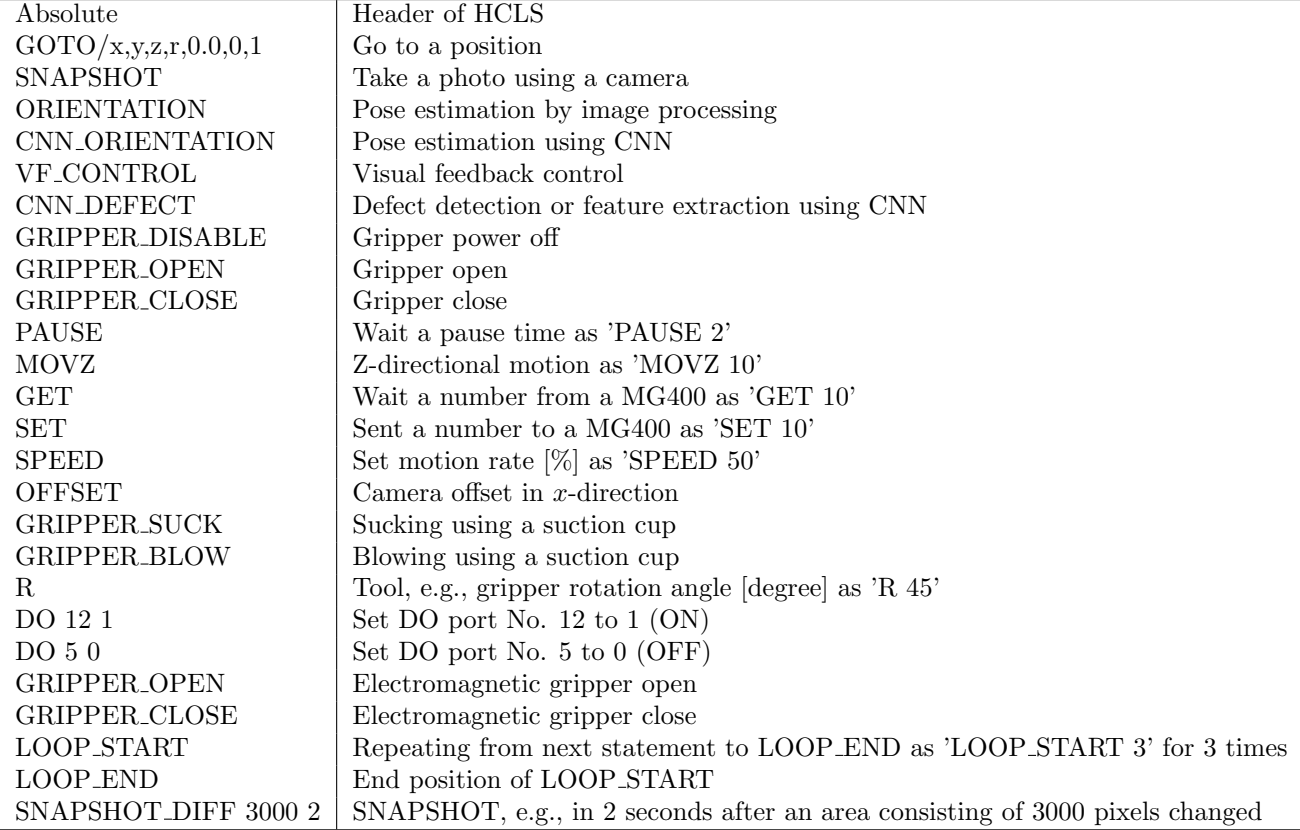

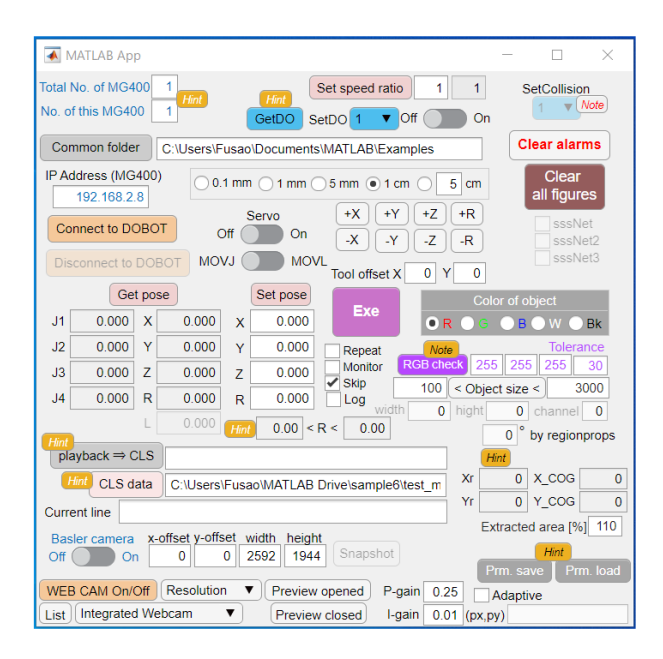

Figure 1 HCLS data-based MATLAB application to cooperatively control multiple robots, in which visual feedback controller for object detection and CNN for classification can be executed.

#### **2.2 VF** 制御用の **VF CONTROL**

ここではピックアンドプレースロボットを実現する ためのビジュアルフィードバック (VF) 制御について述 べる.HCLS データ内に VF CONTROL を記述するこ とで、カメラシーン内のワーク重心位置にエンドエフェ クタを移動させることができる.VF 制御は,DOBOT のエンドエフェクタ付近に新たに装着した小型のエン ドスコープカメラを用いて行う. 本制御の目標は、図2 のようにカメラで撮影した画像の中心座標 *X<sup>d</sup>* とオブ ジェクトの重心位置座標 *I*(*k*) との偏差が 0 になるよう エンドエフェクタの位置を制御することであり,カメ ラ座標系での偏差 *e*(*k*) = [*ex*(*k*) *ey*(*k*)]*<sup>T</sup>* は次式で計算 される.

$$
e(k) = \mathbf{X}_d - \mathbf{I}(k) \tag{1}
$$

ここで, kは離散時刻であり,  $\boldsymbol{X}_{d} = (\frac{x_{r}}{2}, \frac{y_{r}}{2})$ はカメラ 座標系の中心座標である.この偏差 *e*(*k*) をもとに,エ ンドエフェクタの速度 *v*(*k*) = [*vx*(*k*) *vy*(*k*)]*<sup>T</sup>* を操作量 とし,図 3 の座標系を考慮すると次式のような PI 制御 則を適用できる.

$$
v_x(k) = -K_p e_y(k) - K_i \sum_{n=1}^{k} e_y(n)
$$
 (2)

$$
v_y(k) = -K_p e_x(k) - K_i \sum_{n=1}^{k} e_x(n)
$$
 (3)

ここで,*K<sup>p</sup>* と *K<sup>i</sup>* はそれぞれ P 制御と I 制御のゲイン である.これによりカメラ座標系とロボット座標系の キャリブレーションを行くことなく,画像の中心位置と

![](_page_2_Figure_0.jpeg)

Camera coordinate system

Figure 2 Relation between camera coordinate system and robot coordinate system, in which position of endoscope camera in camera coordinate system is controlled so that  $I$  and  $X_d$  are overlapped. Consequently, gripper can be positioned just above the object.

![](_page_2_Figure_3.jpeg)

Figure 3 Relation between camera coordinate system and robot coordinate system. Note that directions of axes are different each other.

オブジェクトの重心位置が重なるようにエンドエフェ クタの位置を制御できるようになった. なお,この時 点ではカメラがオブジェクトの真上にある状態なので, エンドエフェクタの先端がオブジェクトの真上に来る ようにするには,エンドスコープカメラの中心位置か らエンドエフェクタの中心位置までのオフセット分だけ の距離をテーブルに対して平行移動させればよい. 今 回の実験ではオフセット値を実測した結果,図4のよ うに 40 mm 程度であった.

本節で紹介した VF CONTOL ステートメントを HCLS データ内に記述することでエンドエフェクタを 目標オブジェクト上部まで移動させることができるよ うになった.

#### **2.3** ワ ー ク の 姿 勢 を 検 出 す る **CNN ORIENTATION** ステートメント

MATLAB 環境でも利用可能な regionprops 関数を用 いればイメージ領域のプロパティの計測から検出され たオブジェクトの姿勢が推定できるが,ここでは HCLS データ内に CNN ORIENTATION ステートメントを記 述することで事前に訓練された姿勢推定用の CNN を呼

![](_page_2_Picture_9.jpeg)

Figure 4 Camera offset (43, 0, 0) between the endoscope camera and the gripper.

Original AlexNet

![](_page_2_Figure_12.jpeg)

Figure 5 Replacement of fully connected layers for dealing with the target classification task, i.e., 12 categories.

び出せるようにしている.今回は転移学習により CNN モデルを構築している.

転移学習については,新たな CNN の設計の容易さと 訓練時間の大幅な短縮などの効果から,様々な課題に 対する応用が広まっている. 既に紹介している CNN 設 計 & 訓練ツール [4] でも転移学習の利用環境を提供して いる.例として,これまでに応用例の多い AlexNet の 転移学習を用いてワークの姿勢情報を検出し,ピック アンドプレースロボットの把持ツールの目標角度に用 いるシステムに利用している. CNN の設計時には図 5 のように 15*◦* の分解能で 0 *◦* から 165*◦* までの姿勢情報 を出力できるように最後の全結合層を置き換えている. 図 6 には,45*◦* の姿勢情報を学習させるために用いた訓 練データの一部を示す.

訓練後の汎化性を評価するために,図 7 のようなテ スト画像を分類したところ,図内の数値のような結果が 得られた.訓練に用いた画像は全て解像度が 200*×*200 の正方形であったため、転移学習用に設計した CNN に 与える前にはその入力層に合わせて 227*×*227 の解像度 に拡大している.一方,テスト画像には縦横比の異な る,すなわち様々なアスペクト比を持つ画像が含まれ ており,転移学習で得られた CNN の入力層に合わせて

![](_page_3_Figure_0.jpeg)

Figure 6 Examples of training images for the orientation of 45*◦* .

![](_page_3_Figure_2.jpeg)

Figure 7 Classification results of test images using the transfer learning based CNN.

227×227 の解像度に調整して与えられたため,test.jpg と test3.jpg のように同じ分類結果でも元画像に含まれ るオブジェクトの姿勢が大きく異なっている場合があっ た.テスト画像を正方形で抽出することでこの問題点 は解決できるものと思われる. なお、このような転移 学習ベースの CNN を欠陥検出システムに応用する場 合は CNN の最後の全結合層部を 2 クラス分類用に置 き換えればよい.

AlexNet や VGG19 などの転移学習により新たな CNN を設計する場合の課題としては,入力画像のサ イズを転移される CNN の入力層に合わせる必要があ ることである.このため,解像度の高い画像を収集し ていたとしても 227*×*227 のようなサイズにダウンサイ ジングされた後に CNN に入力されるため,微小な特徴 が失われてしまう恐れがあり,注意を要する.

ここで紹介した CNN モデルは,HCLS データ内の CNN ORIENTATION ステートメントによりメモリ 上にロードされ,ロボットが画像内の姿勢の特徴を抽 出する際に利用できる. 図 8 は適用例であり、スライ ダー上に搭載した Magician は左右に連続移動しなが ら VF\_CONTROL によりオブジェクトを探索し、検

![](_page_3_Picture_7.jpeg)

Figure 8 DOBOT Magician extended using a slider rail for picking articles with arbitrary orientation.

![](_page_3_Figure_9.jpeg)

Figure 9 Picking and placing scene using a suction cup type end-effector, in which a CNN model for shape estimation is loaded.

出後にオブジェクト上方にグリッパを移動させた後, CNN ORIENTATION によりその姿勢を推定している. その後、姿勢推定値をもとに掴みやすいヨー角にグリッ パを回転させ, スムースなピッキングを実現している.

#### **2.4** ワ ー ク の 欠 陥 な ど の 特 徴 を 検 出 す る **CNN DEFECT**

欠陥検出や特徴抽出など様々な用途で構築した CNN モデルは, HCLS データ内の CNN DEFECT ステート メントにより実行することができる.図 9 は提案システ ムの適用の容易さを確認するために,研究室の学生が 取り組んだピックアンドプレース実験の例である. ここ では,3D プリンターを用いて 6 カテゴリに分類可能な 単純な形状のモデルを作成し、写真を撮影することで 訓練データを準備した後,15 層程度の簡単な形状認識 用 CNN モデルに学習させた.ロボットが HCLS デー タに基づき動作実行中に CNN DEFECT ステートメン トに到達するとエンドスコープカメラで写真撮影後に この CNN モデルで分類できるようにしている.HCLS データ内に CNN DEFECT ステートメントを加えるこ とで、図8のグリッパをサクションカップに取り替えた ロボットは、テーブル上に投げられた6種類の形状の ワークをそれぞれ所定の位置までピッキングとプレー シングできていた.

![](_page_4_Picture_0.jpeg)

Figure 10 Robotic cooperative control application using multiple MG400s.

#### **2.5** 複数ロボットを同期させた協調制御

このほか, SNAPSHOT\_DIFF 3000 2 のようなステー トメントを用いるとカメラシーン内で指定したピクセ ル数 (3000 ポイント) 以上の変化があり,さらにその 後指定した時間 (2 秒) だけ変化がなかった場合に次の 処理に進めるような動作を可能にしている.この機能 により, 例えば, 図10のように待機している複数のロ ボットの前に大きなワークが置かれた場合に,一定時 間経過後にそれぞれが同期した協調制御によるピッキ ングやプレーシングを行うような作業にも適用可能と なった.

#### **3** 結果

システム構築にかかるコスト削減と、拡張性、操作 性およびカスタマイズ性向上の観点から PLC などを用 いることなく1台の PC で複数のロボットを管理,制 御できるように Hyper CLS(Cutter Location Source) データをベースとした制御アプリケーションを紹介し た.提案する HCLS データ内に記述できる TCP/IP 通 信, オブジェクト検出のための VF 制御, オブジェクト の特徴抽出のための CNN などの機能を組み合わせて用 いることで,1台の PC による複数のロボットのシー ケンス制御や同期制御によるカスタマイズを実現した.

今後は,実際に製造ラインを流れる工業製品のピッ キングから、CNN による欠陥検出、欠陥の有無により それぞれのロットへプレーシングを行う工程への適用 実験を行い,画像処理用ステートメントの記述が可能 な HCLS データをベースとした複数ロボットシステム の有用性の評価を行う予定である.

#### **References**

- [1] 三木康平,永田寅臣,古田 慧,有馬滉宜,清水 竜樹,加藤博久,渡辺桂吾,"デスクトップ型多関 節ロボットのための制御インタフェイスの開発 ― Hyper CLS データの提案と基本機能の実装― ", 第 39 日本ロボット学会学術講演会予稿集,2D1-02, 3 pages, 2021.
- [2] 阿部凌真,永田寅臣,寺崎大貴,加藤博久,渡辺 桂吾,"小型産業用ロボットの機能拡張と操作環境 改善のための Hyper CLS データの提案 ―複数 ロボットのシーケンス制御のための HCLS ステー

トメントー", 第40回日本ロボット学会学術講演 会予稿集, 4C3-06, 3 pages, 2022.

- [3] https://github.com/Dobot-Arm/TCP-IP-Protocol/blob/master/README-EN.md
- [4] 永田寅臣, 渡辺桂吾, "畳み込みニューラルネット ワーク (CNN)・畳み込みオートエンコーダ (CAE)・ サポートベクタマシン (SVM) のための設計支援 ツールの開発", 画像ラボ, Vol. 32, No. 12, pp. 20-26, 2021.